# Online Safety: Powerful Passwords

|   | ٠ |   |   |
|---|---|---|---|
| Δ | ı | m | • |
|   |   |   |   |

Use technology safely, respectfully and responsibly; recognise acceptable/ unacceptable behaviour; identify a range of ways to report concerns about content and contact in the context of following rules to help create strong passwords.

To create strong passwords.

#### Success Criteria:

I can explain the rules for creating a strong password.

I can create a strong password using a set of rules.

I can explain why having a strong password is important.

#### **Key/New Words:**

Passwords, secure, safe, account, online, private.

#### Resources:

**Lesson Pack** 

Whiteboards or paper and pens

#### Preparation:

Differentiated Powerful Passwords Activity Sheet - one per child

Prior Learning:

Children should be familiar with using a username and password to log in to a service or device. They may also have previously completed Year 3 Online Safety Lesson 3, which covers secure passwords.

### Learning Sequence

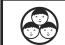

Stay Secure: As a group, children think of all the ways in which they keep their homes and belongings safe. Discuss the idea of using a key, lock or safe and stress that you wouldn't give these to other people to use.

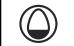

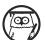

Passwords: Discuss how passwords are a type of lock. Talk about the types of things you may need a password for.

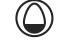

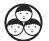

12345: Show children the most common passwords people use. Ask them to write down (using whiteboards or paper) reasons why people should not use a password that is easy to guess and the possible consequences of someone guessing these passwords. Can children explain why having a strong password is important?

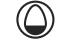

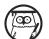

Rules: Talk through the basic rules for creating a strong password on the Lesson Presentation. Share the example of a tricky password with a clue to help remember it. Then clarify that, even if a password is really strong, we should not use it for every account.

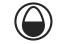

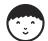

Powerful Passwords: Children complete the differentiated Powerful Passwords Activity Sheet. They practise coming up with some passwords for their different online accounts and then use clues to memorise them. They can then hide their passwords and try writing them from memory to see if they have memorised them successfully. Can children create a strong password using a set of rules?

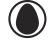

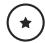

Children refer to an example clue and password, then use some clues provided to create their own passwords.

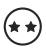

Children use the given clue to create one password before moving on to thinking of their own clues and passwords.

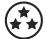

Children think of their own clues and passwords.

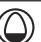

Powerful and Private: Stress that today's activity was to practise creating and memorising passwords and that in real life children should not write their passwords down. With a talk partner, children discuss why this is.

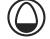

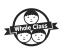

Security Questions: Run through the questions on the Lesson Presentation and ask children to record their answers on paper or on a whiteboard. Share the answers for each question and ask children to record their points as they go. Address any misconceptions that arise. Can children remember the rules for creating a strong password?

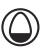

### Taskit

Listit: Create a class list of password creation rules that can be displayed in the classroom.

Actit: Use role play or hot seating to explore how children would feel if someone accessed their online information because their password was

easy to guess.

# **Guidance for Macros in PowerPoints**

We use macros within PowerPoints to increase the interactivity of our presentations. Follow this simple process to get the most out of this resource.

## What to do:

Open the PowerPoint file and enable editing.

A security warning box may appear. Click yes.

Click enable content.

Enter presentation mode (start the slide show).

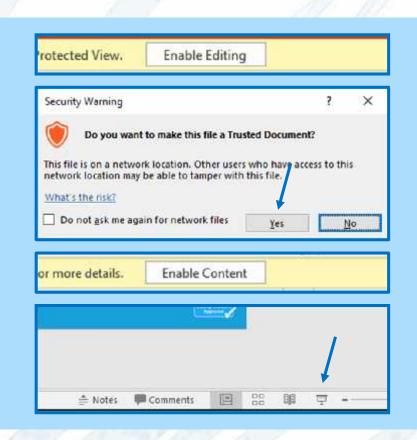

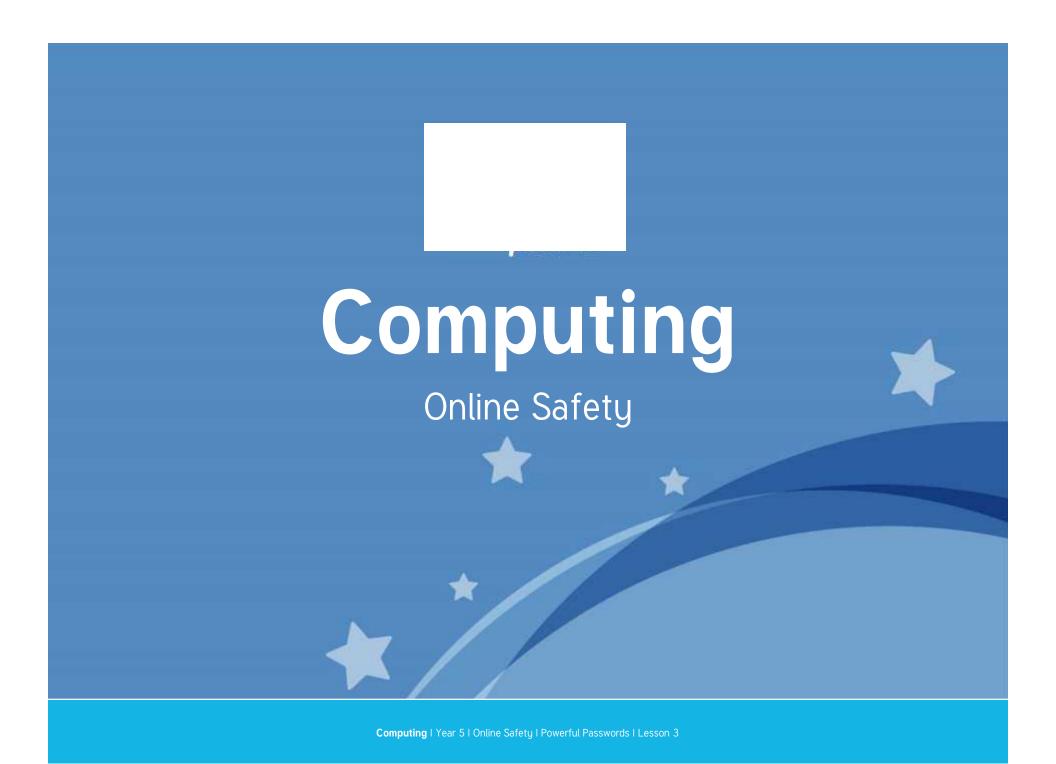

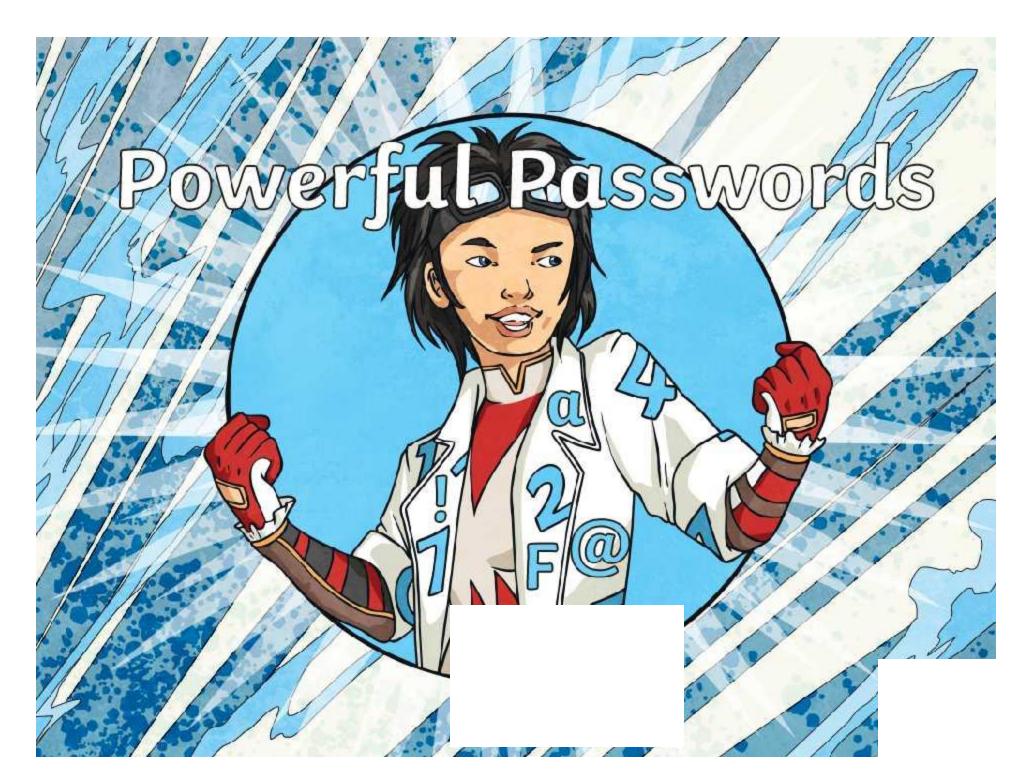

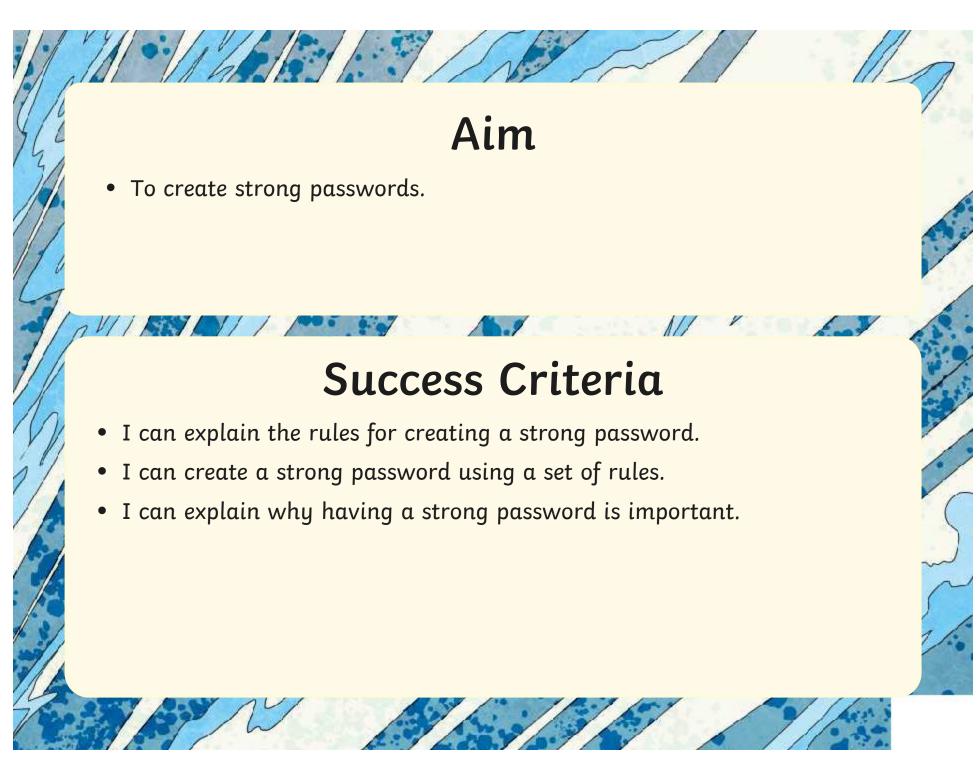

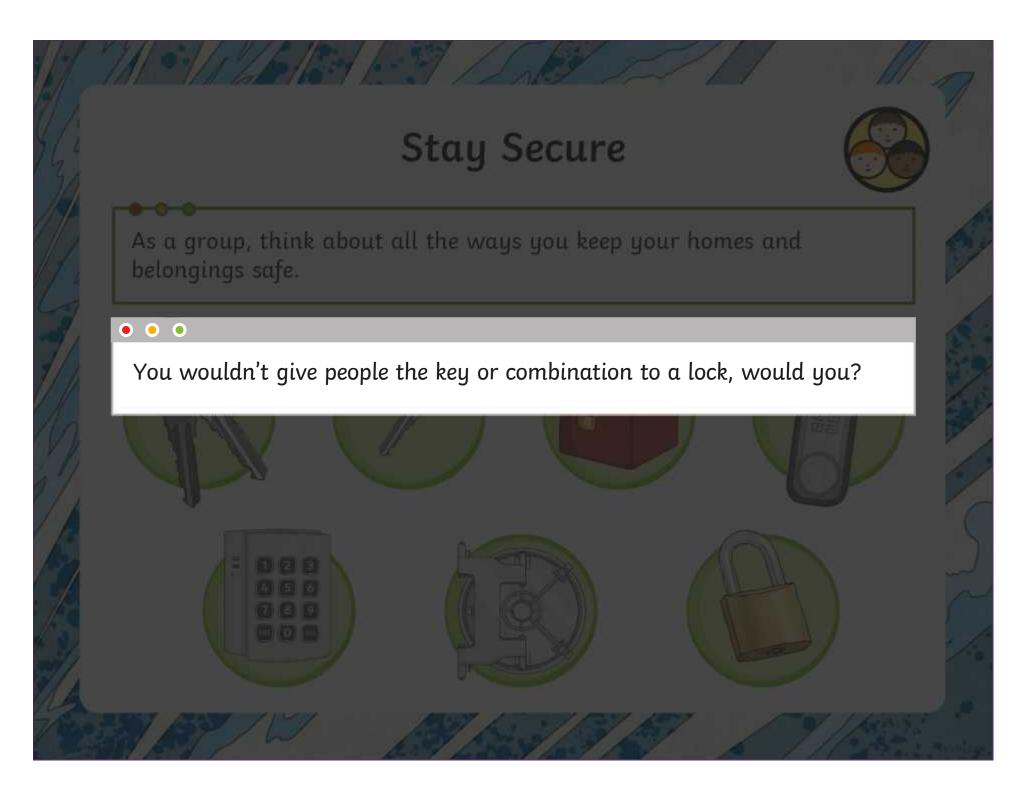

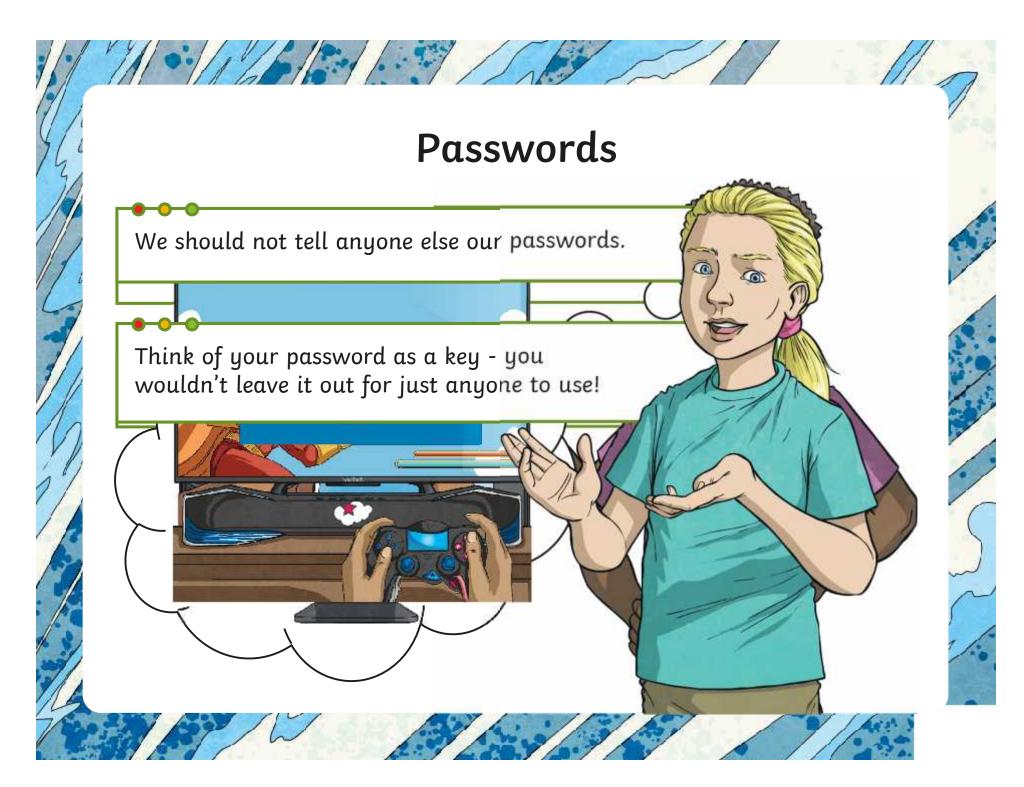

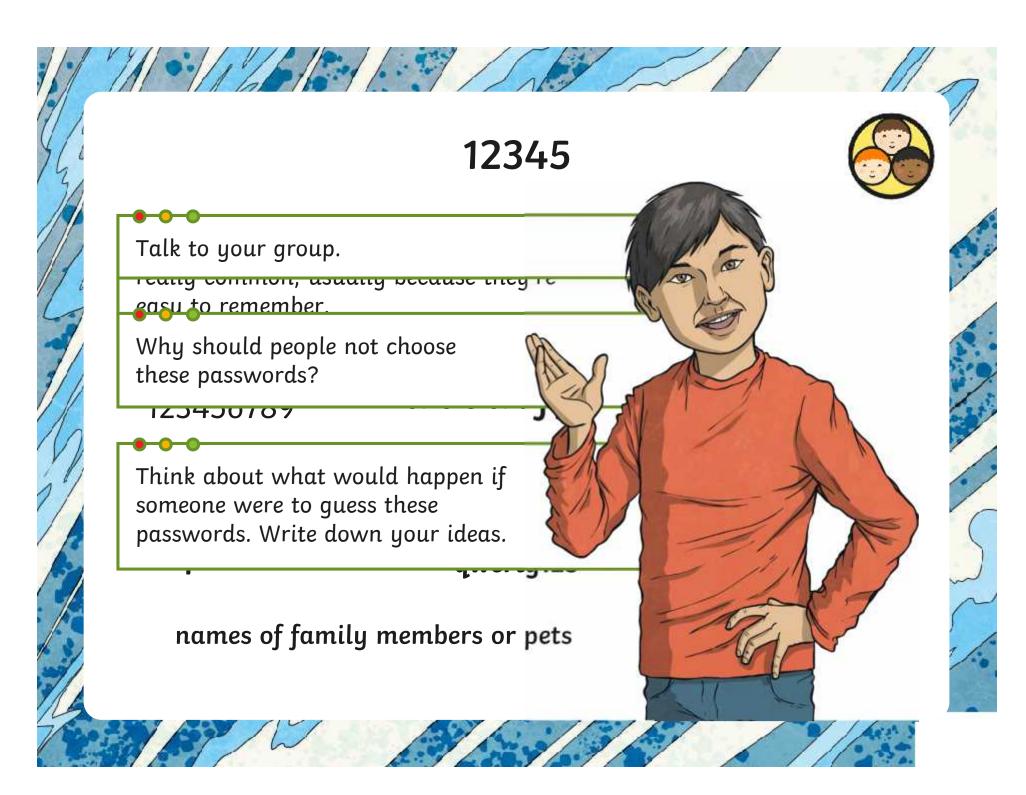

# Rules

There are some basic rules you can follow to create a really strong password.

- ✓ Include both lower-case (abc) and upper-case (ABC) letters.
- ✓ Include numbers (123).
- ✓ Include other characters (like punctuation marks and symbols), e.g. ?&#£\$!@
- ✓ Avoid using full words.
- ✓ Avoid using names or birthdays.

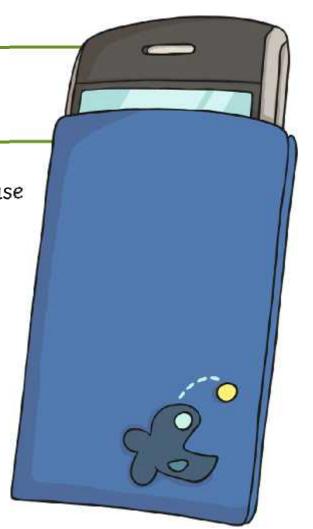

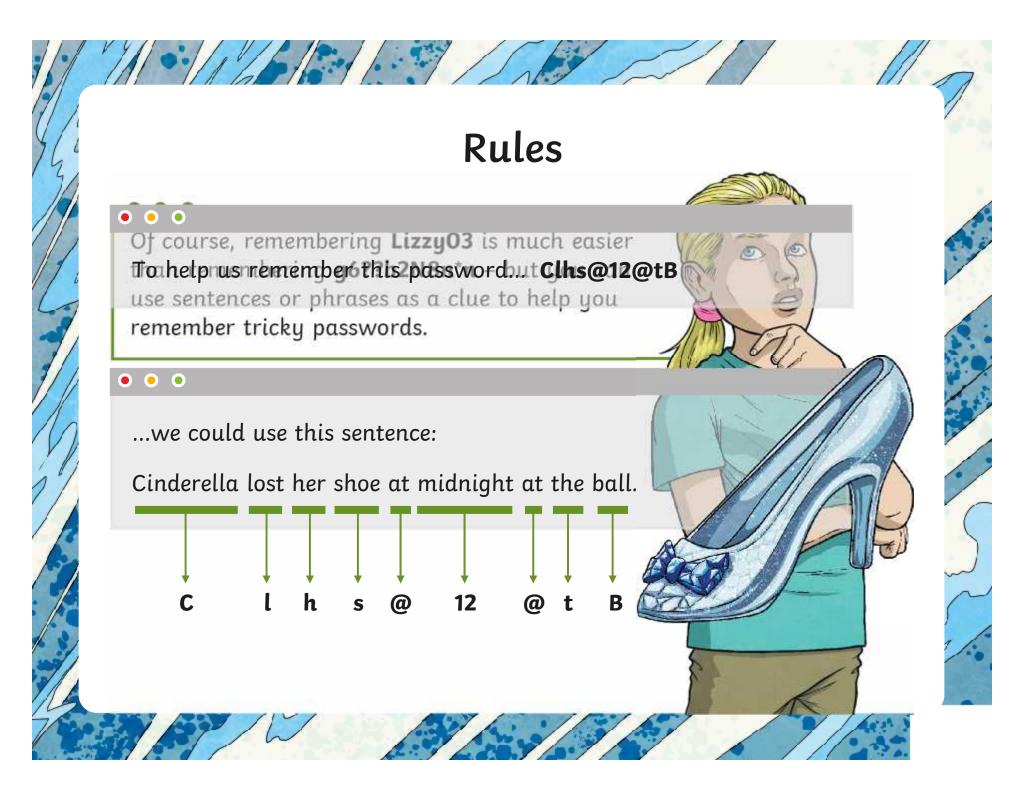

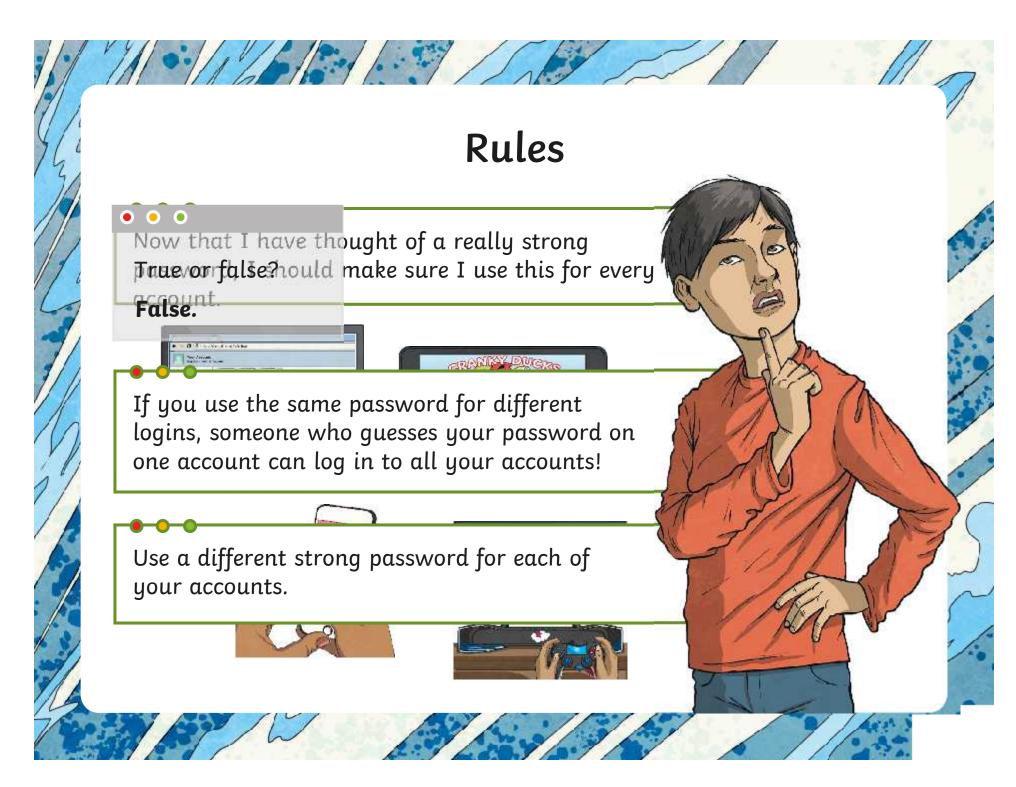

# Powerful Passwords

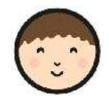

Now it's your turn to practise thinking of your own powerful passwords that you could use online.

Powerful Passwords

You'll need to think of three different passwords that you could use for different accounts.

For each password, use a sentence or phrase as a clue to help you remember them.

Then, try memorising them and check to see if you can remember them correctly.

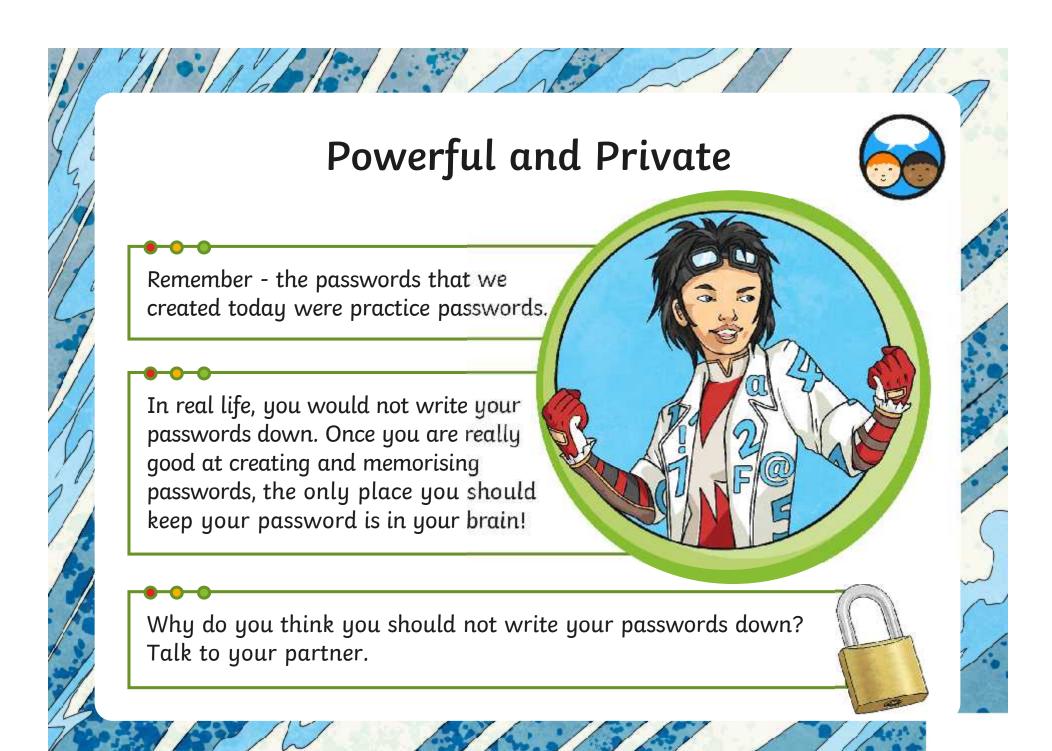

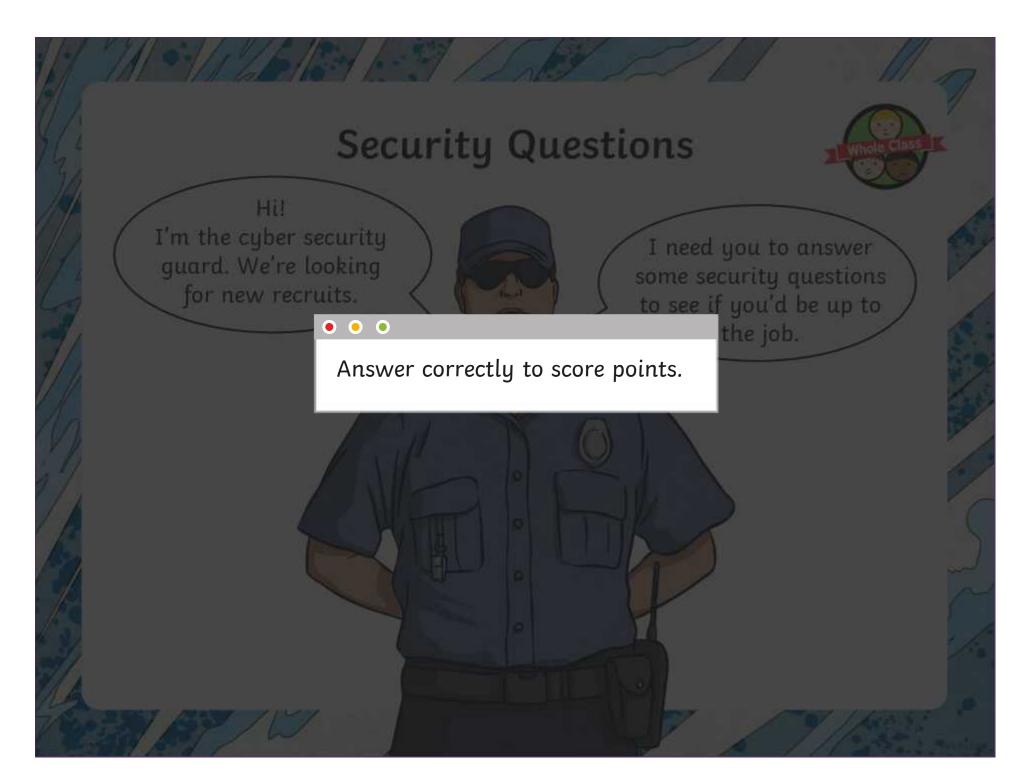

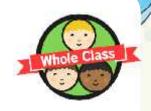

Which of these would you normally use a password for?

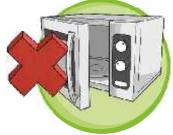

microwave
O points

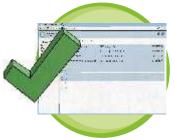

email inbox

1 point

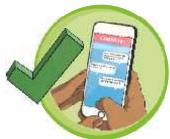

social media app

1 point

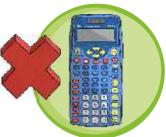

calculator
O points

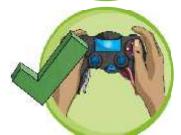

online game

1 point

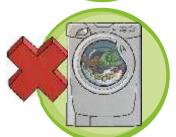

washing machine
O points

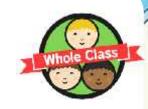

Which of these things should you use in a password? Choose all the answers that are correct.

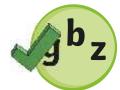

lower-case letters

1 point

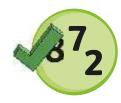

numbers

1 point

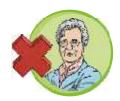

your nan's name
O points

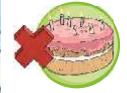

your birthday
O points

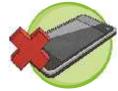

your phone number opoints

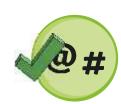

symbols

1 point

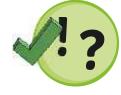

punctuation marks1 point

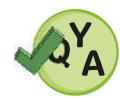

capital letters
1 point

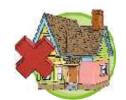

your house number **O points** 

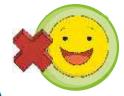

emojis
O points

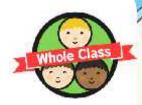

Which of these is the strongest password?

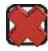

**Je\$\$ie159** 

**O** points

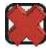

John7

**O** points

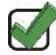

Im2B@h@2

2 points

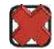

Pa\$\$wOrd

**O** points

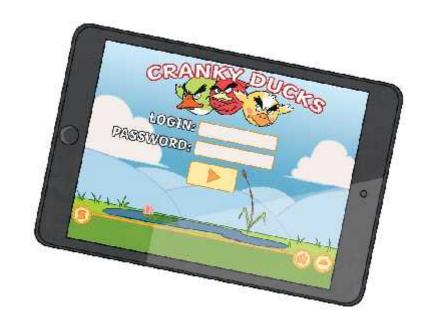

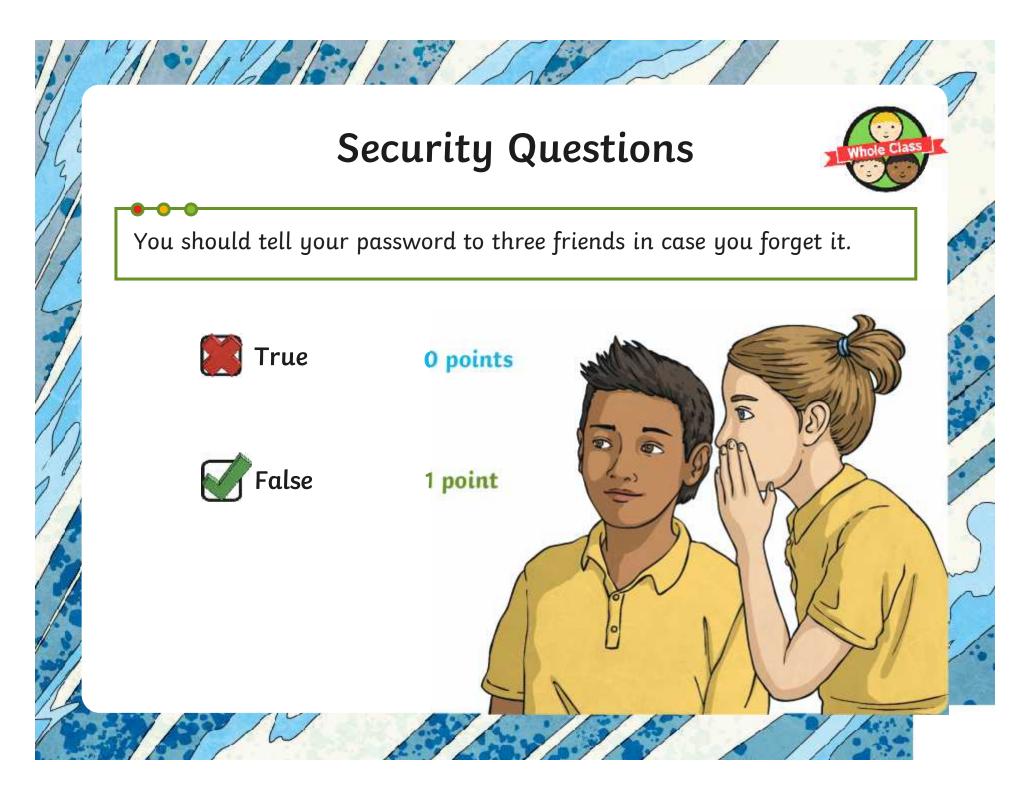

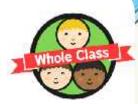

Which of these top tips should you listen to?

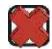

Use country names in your password to help you remember it.

0 points

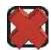

Write your password in your diary **O** points in tiny letters in case you forget it.

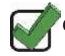

Use a different strong password for each of your online accounts.

2 points

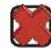

Passwords with numbers in are easiest to guess.

**O** points

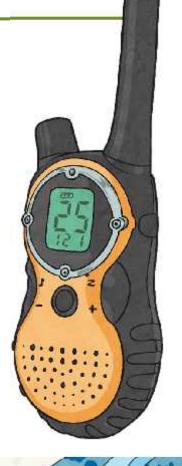

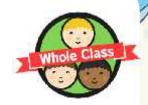

You're worried that there has been a security breach and someone has found out your password. What should you do?

| (a)        | Call an ambulance.                          | 0 points |
|------------|---------------------------------------------|----------|
| <b>b</b> ) | Change your password straight away.         | 1 point  |
| (C)        | Email everyone you know and ask for advice. | 0 points |
| (d)        | Ask the person to forget your password.     | 0 points |
| e)         | Tell a trusted adult.                       | 1 point  |
| (t         | Delete all of your accounts.                | 0 points |
| <b>g</b> ) | Relax and do nothing.                       | O points |

How did you do?

✓ **0** - **4** - I can see your potential.

✓ **5 - 9** - You've got more to learn but you're on your way to being a great candidate.

✓ 10 - 14 - A little training and you could be a real security star.

✓ 15 - Outstanding. Have you thought about joining the Cyber Security Service?

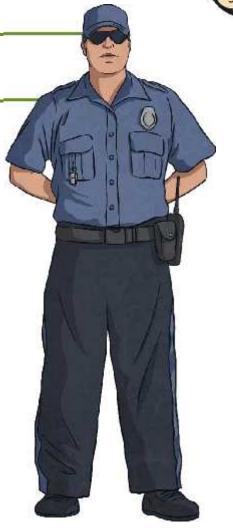

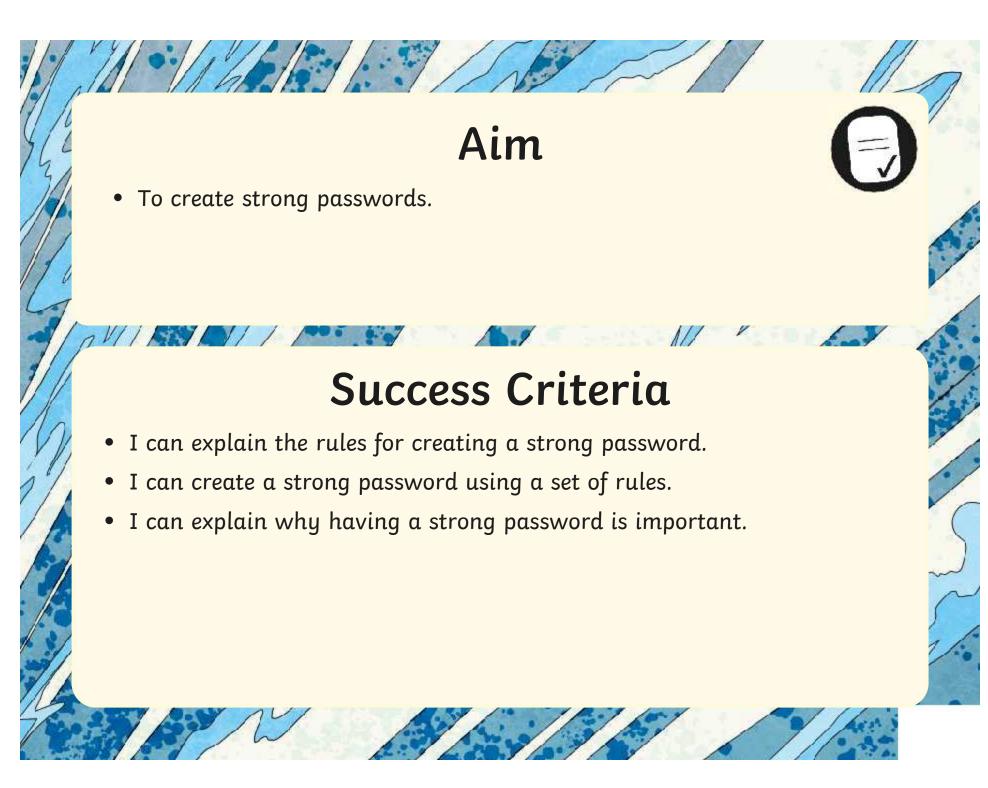

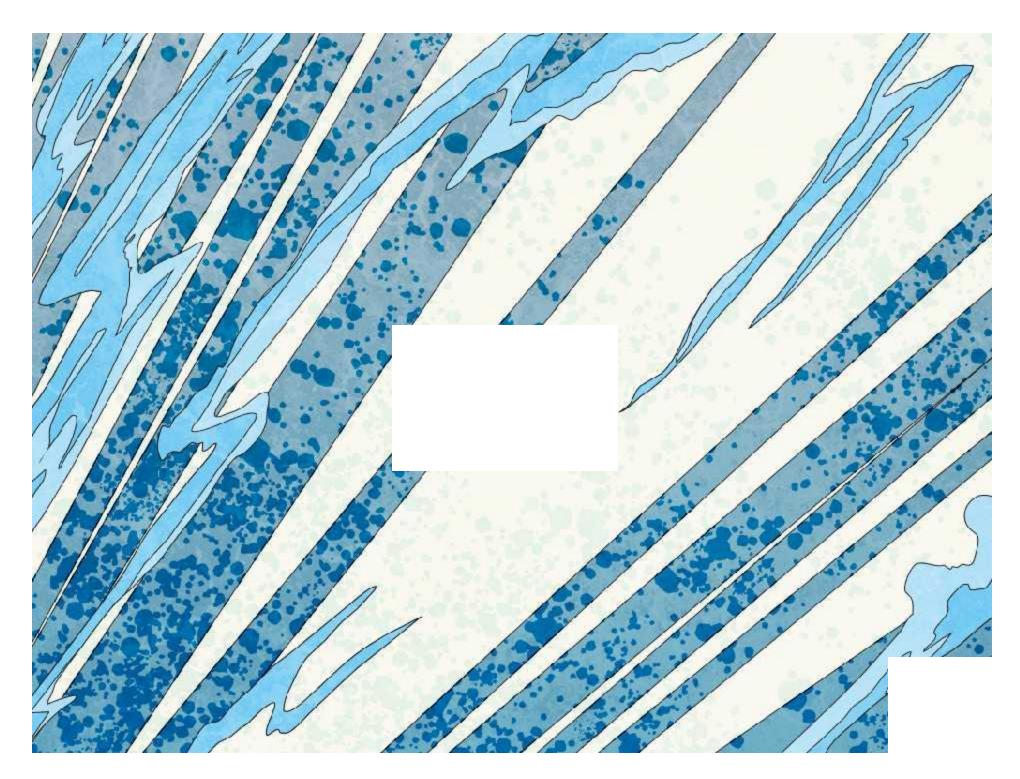

Regent Studies | www.regentstudies.com

| Aim: To create strong passwords.                         |    |        |      |               | Date:          |           |       |    |             |    |
|----------------------------------------------------------|----|--------|------|---------------|----------------|-----------|-------|----|-------------|----|
| Ann. To create strong passwords.                         |    |        |      |               |                |           |       |    |             |    |
|                                                          |    |        |      |               | Delive         | ered By:  | T     | Sı | ιpport:     |    |
| Success Criteria                                         | Me | Friend |      | Teacher       | Т              | PPA       | S     | I  | AL          | GP |
| I can explain the rules for creating a strong password.  |    |        |      |               | Notes/Evidence |           |       |    |             |    |
| I can create a strong password using a set of rules.     |    |        |      |               |                |           |       |    |             |    |
| I can explain why having a strong password is important. |    |        |      |               |                |           |       |    |             |    |
|                                                          |    |        |      |               |                |           |       |    |             |    |
| Next Steps                                               |    | ,      | ,    |               | "              |           |       |    |             |    |
| J                                                        |    |        |      |               |                |           |       |    |             |    |
| J                                                        |    |        |      |               |                |           |       |    |             |    |
|                                                          |    |        |      |               |                |           |       |    |             |    |
|                                                          |    | Т      | Т    | eacher        |                |           |       | I  | Independent |    |
|                                                          |    | P      | PA P | lannina. Prei | paration (     | and Asses | sment | AL | Adult Led   |    |

|    |        |         | Date:  |                             |                                                        |                                           |                     |                                                |
|----|--------|---------|--------|-----------------------------|--------------------------------------------------------|-------------------------------------------|---------------------|------------------------------------------------|
|    |        |         | Delive | red By:                     |                                                        | Suppo                                     | rt:                 |                                                |
| Ме | Friend | Teacher | т      | PPA                         | s                                                      | I                                         | AL                  | GP                                             |
|    |        |         | Notes/ | Eviden                      | ce                                                     |                                           |                     |                                                |
|    |        |         |        |                             |                                                        |                                           |                     |                                                |
|    |        |         |        |                             |                                                        |                                           |                     |                                                |
|    |        |         |        |                             |                                                        |                                           |                     |                                                |
|    |        |         |        |                             |                                                        |                                           |                     |                                                |
|    |        |         |        |                             |                                                        |                                           |                     |                                                |
|    |        |         |        | Me Friend Teacher T  Notes/ | Delivered By:  Me Friend Teacher T PPA  Notes/Evidence | Me Friend Teacher T PPA S  Notes/Evidence | Delivered By: Suppo | Me Friend Teacher T PPA S I AL  Notes/Evidence |

Supply

**Guided Practice** 

# Notes

Online Safety

# Powerful Passwords

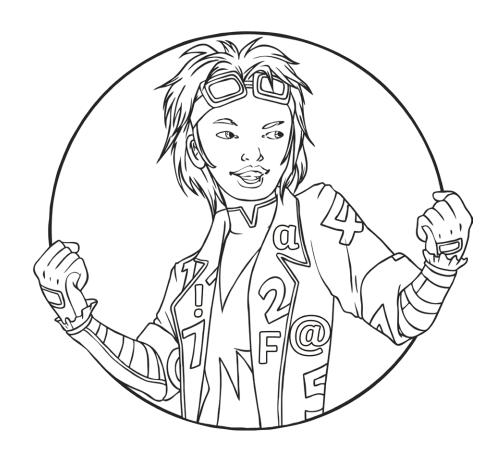

| Remember to include: lower-case letters (abc), upper-case letters (ABC), numbers (123), punctuation marks (! ?) and symbols (# @ & $\pm$ \$). | Then fold your booklet to hide the left page, or cover the le      |       |  |  |  |  |
|----------------------------------------------------------------------------------------------------|--------------------------------------------------------------------|-------|--|--|--|--|
| 1. Clue:                                                                                                    | See if you can write your passwords without looking.               |       |  |  |  |  |
| Password:                                                                                                    | Next, check to see if you were right. Practise again if you need t |       |  |  |  |  |
| 2. Clue:                                                                                                    | Cover and Write                                                    | Check |  |  |  |  |
| Password:                                                                                                    |                                                                    |       |  |  |  |  |
| 3. Clue:                                                                                                    |                                                                    |       |  |  |  |  |
| Password:                                                                                                    |                                                                    |       |  |  |  |  |
|                                                                                                    |                                                                    |       |  |  |  |  |
|                                                                                                    |                                                                    |       |  |  |  |  |
|                                                                                                    |                                                                    |       |  |  |  |  |
|                                                                                                    |                                                                    |       |  |  |  |  |
|                                                                                                    |                                                                    |       |  |  |  |  |

Now memorise your passwords and practise using the clues to

help you remember them.

Create a strong password for each of your online accounts.

# Notes

Online Safety

# Powerful Passwords

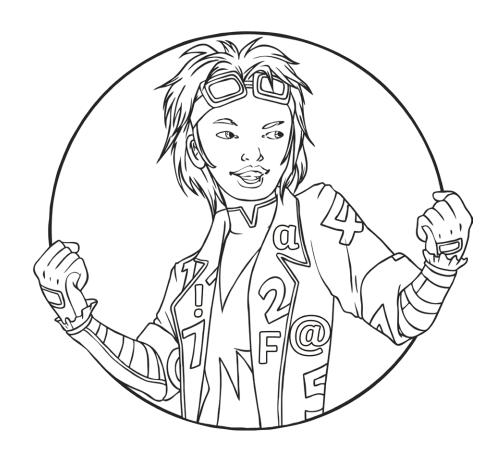

Use the clues below to create a strong password for each of your online accounts. Remember to include: lower-case letters (abc), upper-case letters (ABC), numbers (123), punctuation marks (!?) and symbols (# @ & £ \$). Example Clue: The enormous turnip grew too big! Password: tETg2B! 1. Clue: Snow White and the Seven Dwarfs were mates. Password: 2. Clue: Goldilocks ate the Three Bears' food. Password: 3. Clue: The Three Billy Goats Gruff loved to eat grass.

Password:

Now memorise your passwords and practise using the clues to help you remember them.

Then fold your booklet to hide the left page, or cover the left page with a book.

See if you can write your passwords without looking.

Next, check to see if you were right. Practise again if you need to.

| Cover and Write | Check |
|-----------------|-------|
|                 |       |
|                 |       |
|                 |       |
|                 |       |
|                 |       |
|                 |       |
|                 |       |
|                 |       |
|                 |       |

# Notes

Online Safety

# Powerful Passwords

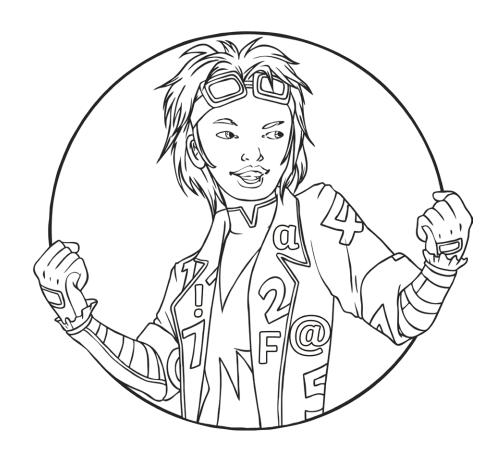

Remember to include: lower-case letters (abc), upper-case letters (ABC), numbers (123), punctuation marks (!?) and symbols (# @ & £ \$). page with a book. Use this clue to help you: 1. Clue: The enormous turnip grew too big! Password: Now think of your own ideas. 2. Clue: \_\_\_\_\_ Password: \_\_\_\_ 3. Clue: \_\_\_\_\_ Password:

Create a strong password for each of your online accounts.

Now memorise your passwords and practise using the clues to help you remember them.

Then fold your booklet to hide the left page, or cover the left page with a book.

See if you can write your passwords without looking.

Next, check to see if you were right. Practise again if you need to.

| Cover and Write | Check |
|-----------------|-------|
|                 |       |
|                 |       |
|                 |       |
|                 |       |
|                 |       |
|                 |       |
|                 |       |
|                 |       |

## Online Safety | Powerful Passwords

| To create strong passwords.                              |  |
|----------------------------------------------------------|--|
| I can explain the rules for creating a strong password.  |  |
| I can create a strong password using a set of rules.     |  |
| I can explain why having a strong password is important. |  |

## Online Safety | Powerful Passwords

| To create strong passwords.                              |  |
|----------------------------------------------------------|--|
| I can explain the rules for creating a strong password.  |  |
| I can create a strong password using a set of rules.     |  |
| I can explain why having a strong password is important. |  |

## Online Safety | Powerful Passwords

| To create strong passwords.                              |  |
|----------------------------------------------------------|--|
| I can explain the rules for creating a strong password.  |  |
| I can create a strong password using a set of rules.     |  |
| I can explain why having a strong password is important. |  |

## Online Safety | Powerful Passwords

| To create strong passwords.                              |  |
|----------------------------------------------------------|--|
| I can explain the rules for creating a strong password.  |  |
| I can create a strong password using a set of rules.     |  |
| I can explain why having a strong password is important. |  |

## Online Safety | Powerful Passwords

| To create strong passwords.                              |  |
|----------------------------------------------------------|--|
| I can explain the rules for creating a strong password.  |  |
| I can create a strong password using a set of rules.     |  |
| I can explain why having a strong password is important. |  |

## Online Safety | Powerful Passwords

| To create strong passwords.                              |  |
|----------------------------------------------------------|--|
| I can explain the rules for creating a strong password.  |  |
| I can create a strong password using a set of rules.     |  |
| I can explain why having a strong password is important. |  |

## Online Safety | Powerful Passwords

| To create strong passwords.                              |  |
|----------------------------------------------------------|--|
| I can explain the rules for creating a strong password.  |  |
| I can create a strong password using a set of rules.     |  |
| I can explain why having a strong password is important. |  |

## Online Safety | Powerful Passwords

| To create strong passwords.                              |  |
|----------------------------------------------------------|--|
| I can explain the rules for creating a strong password.  |  |
| I can create a strong password using a set of rules.     |  |
| I can explain why having a strong password is important. |  |